#### научно-практический семинар

### ПАРАЛЛЕЛЬНЫЕ ВЫЧИСЛИТЕЛЬНЫЕ ТЕХНОЛОГИИ

# *ТЕХНОЛОГИИ ПАРАЛЛЕЛЬНОГОТЕХНОЛОГИИ ТЕХНОЛОГИИ ПАРАЛЛЕЛЬНОГО ПАРАЛЛЕЛЬНОГОПРОГРАММИРОВАНИЯ – ПРОГРАММИРОВАНИЯ ПРОГРАММИРОВАНИЯ – СВОБОДА ТВОРЧЕСТВА ИЛИ ЖЕСТКИЕ СВОБОДА СВОБОДА ТВОРЧЕСТВА ТВОРЧЕСТВА ИЛИ ЖЕСТКИЕ ЖЕСТКИЕ РАМКИ ПРАВИЛ? РАМКИ ПРАВИЛ?*

Вл.В.Воеводин Вл.В.Воеводин НИВЦ МГУ НИВЦ МГУ

voevodin@parallel.ru voevodin@parallel.ru

Челябинск, ЮУрГУ, 26 января 2006г.

# *НИВЦ МГУ – этапы развития развития*

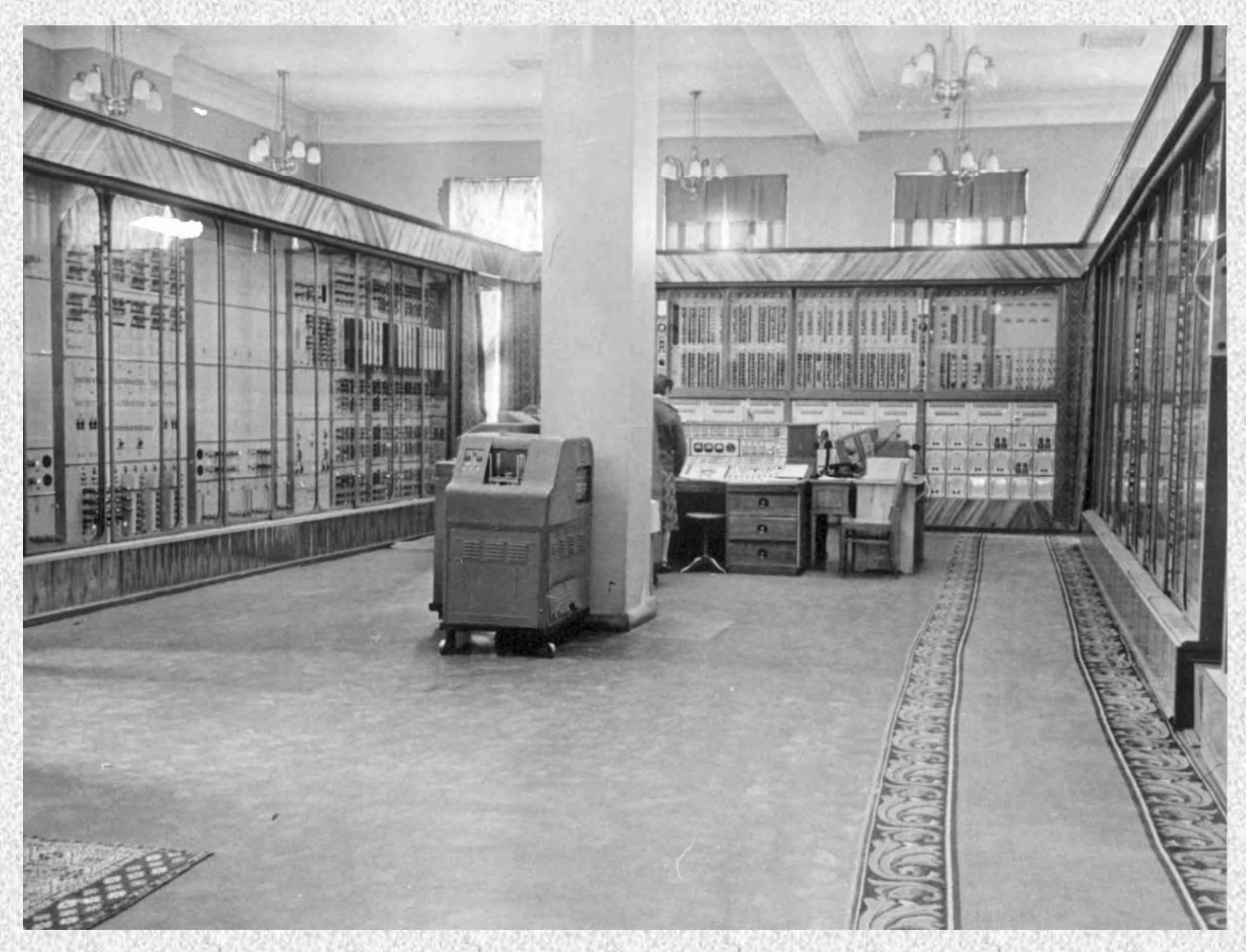

# *НИВЦ МГУ – этапы развития развития*

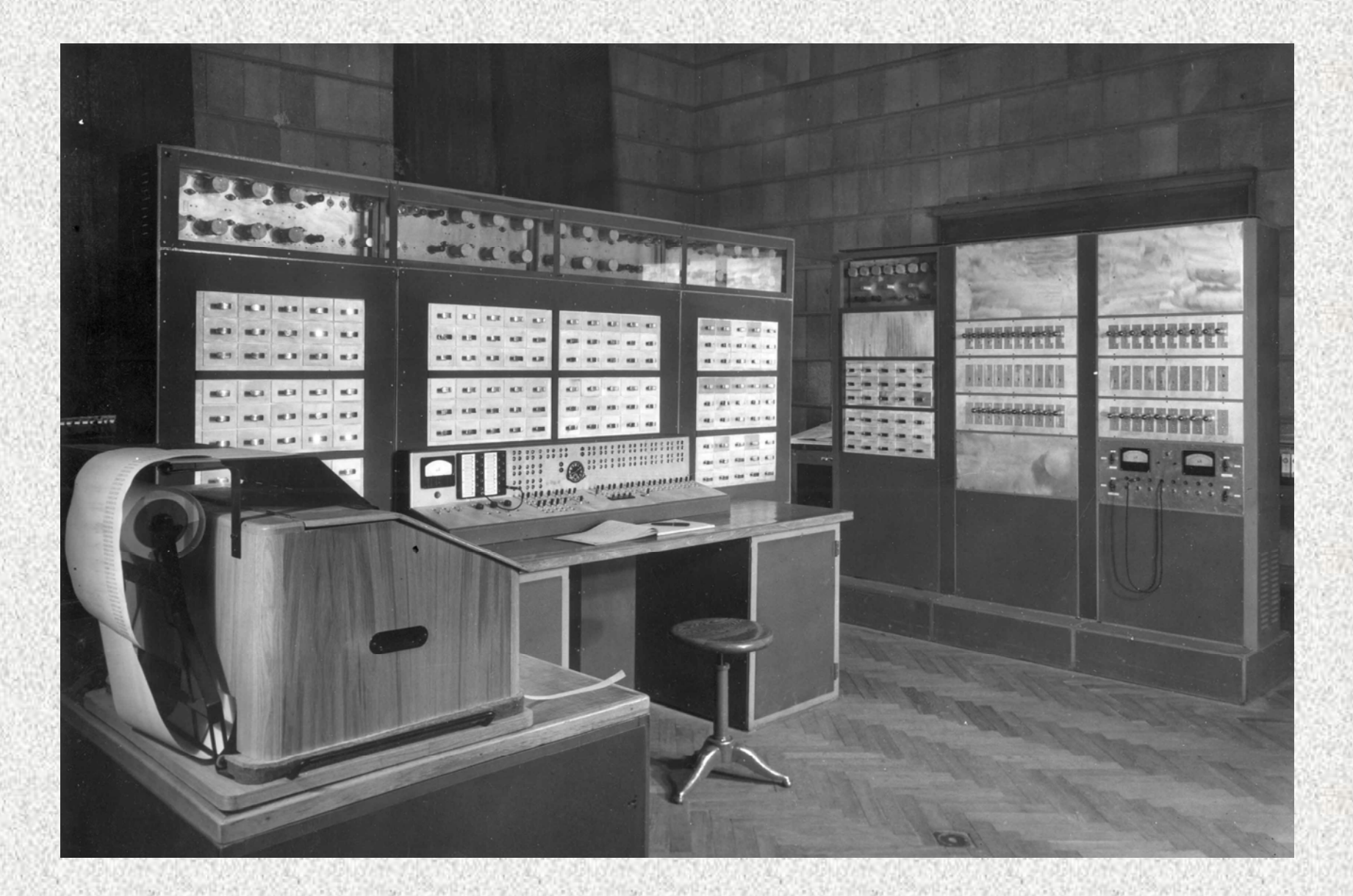

# *НИВЦ МГУ – этапы развития развития*

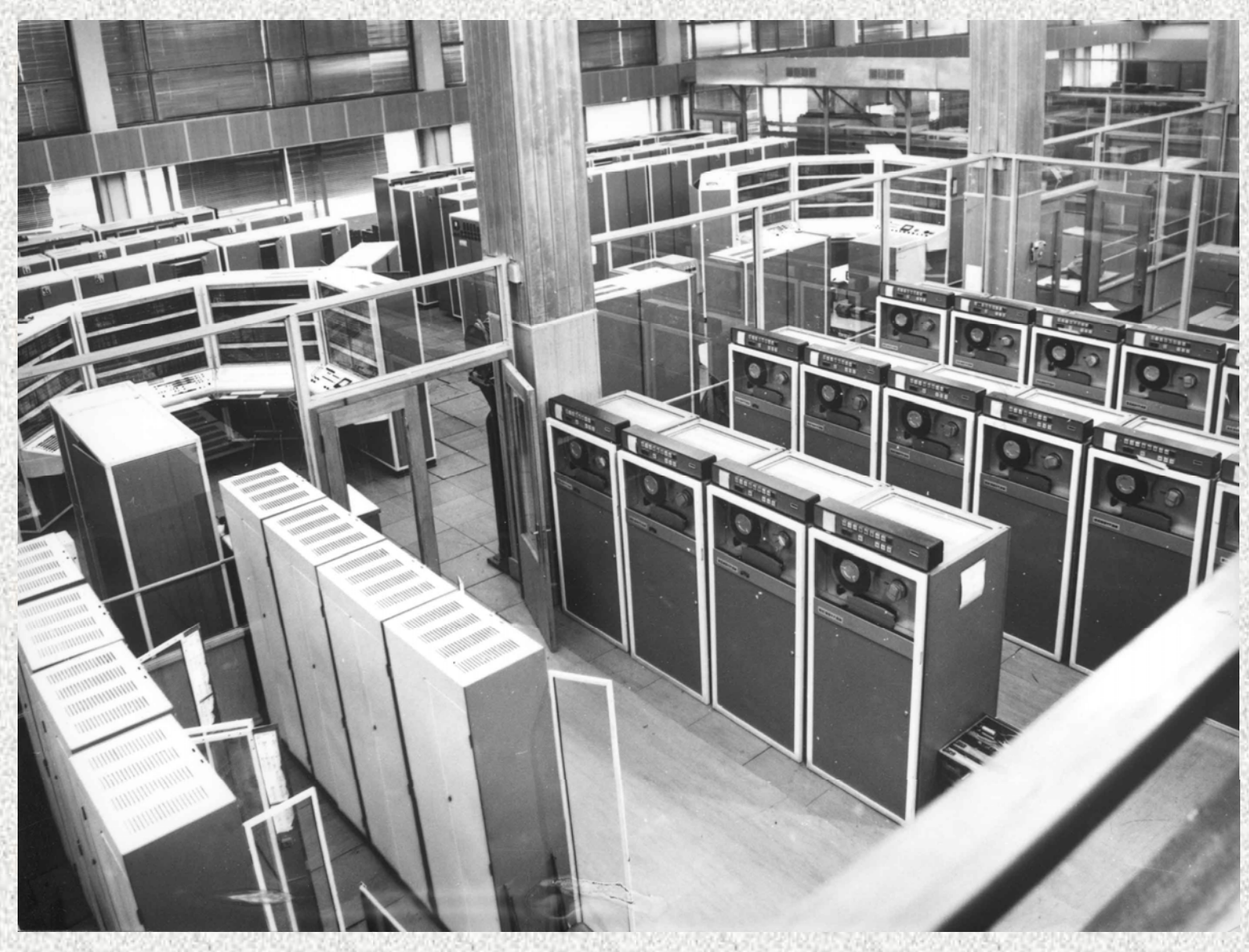

- •• *Кластер SCI, 2000 Кластер SCI, 2000* ••*Кластер AQUA, 2002 Кластер AQUA, 2002*
- 
- ••*Кластер LEO, 2003 Кластер LEO, 2003*
- ••*Кластер ANT, 2004 Кластер ANT, 2004*

*<sup>г</sup>., 36 CPUs, 18 Gflops <sup>г</sup>., 36 CPUs, 18 Gflops <sup>г</sup>., 88 CPUs, 82 Gflops <sup>г</sup>., 88 CPUs, 82 Gflops <sup>г</sup>., 32 CPUs, 166 Gflops <sup>г</sup>., 32 CPUs, 166 Gflops <sup>г</sup>., 160 CPUs,704 Gflops <sup>г</sup>., 160 CPUs,704 Gflops*

74

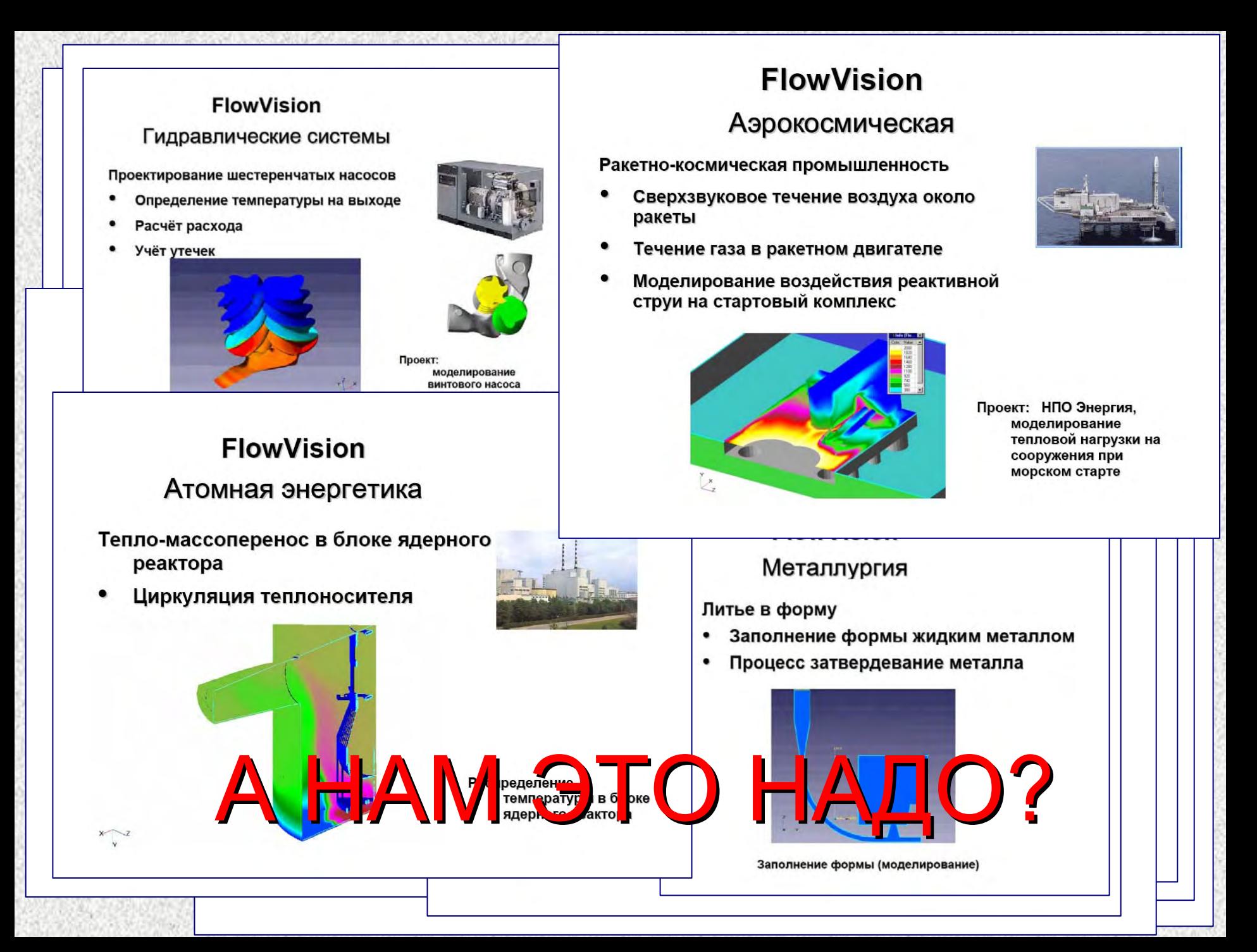

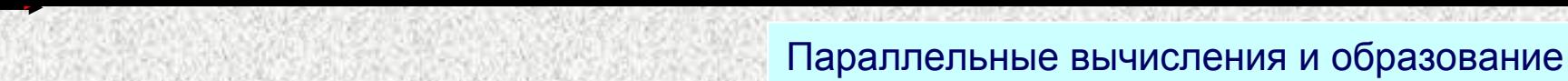

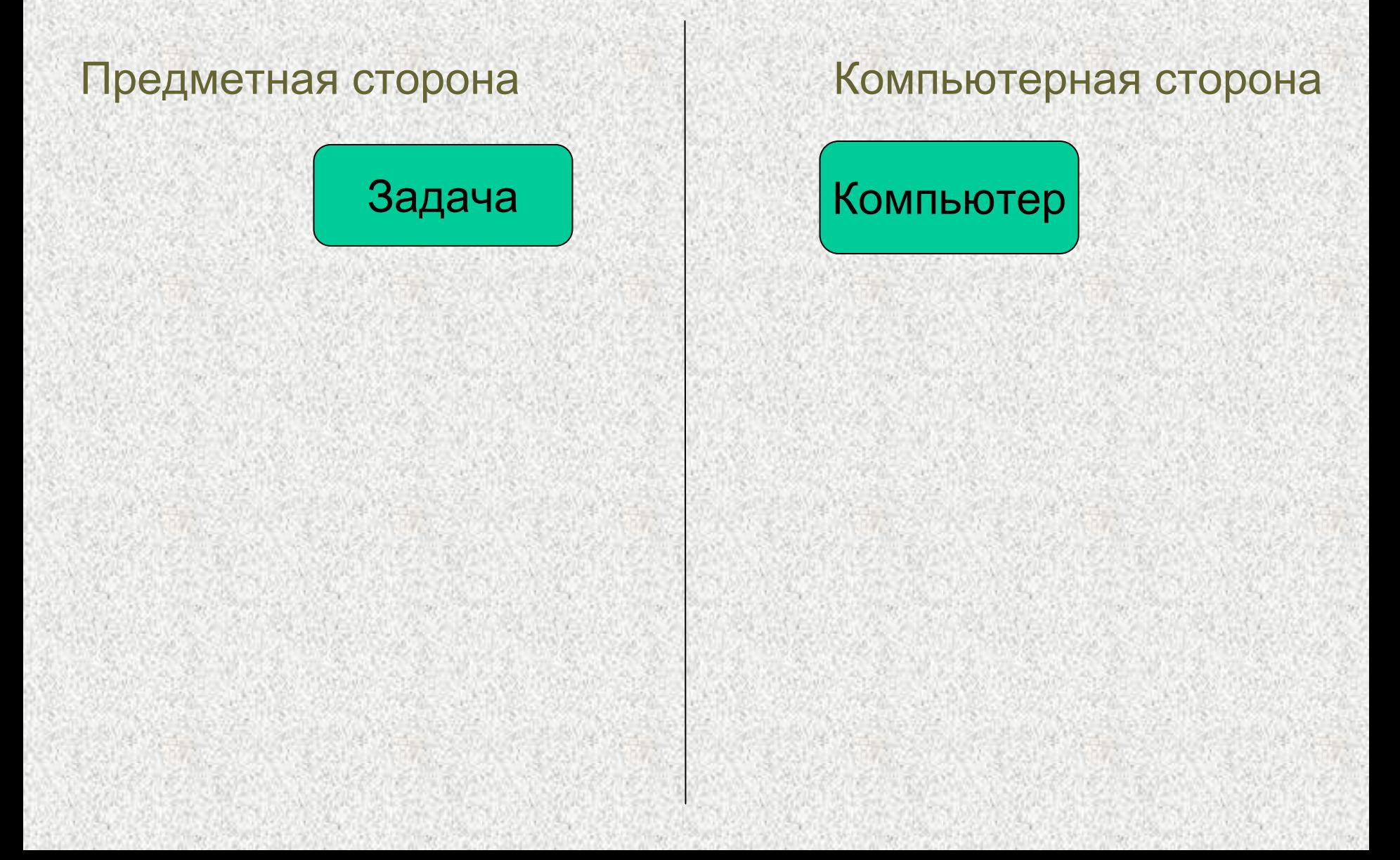

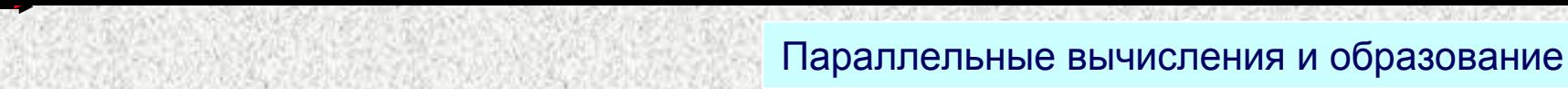

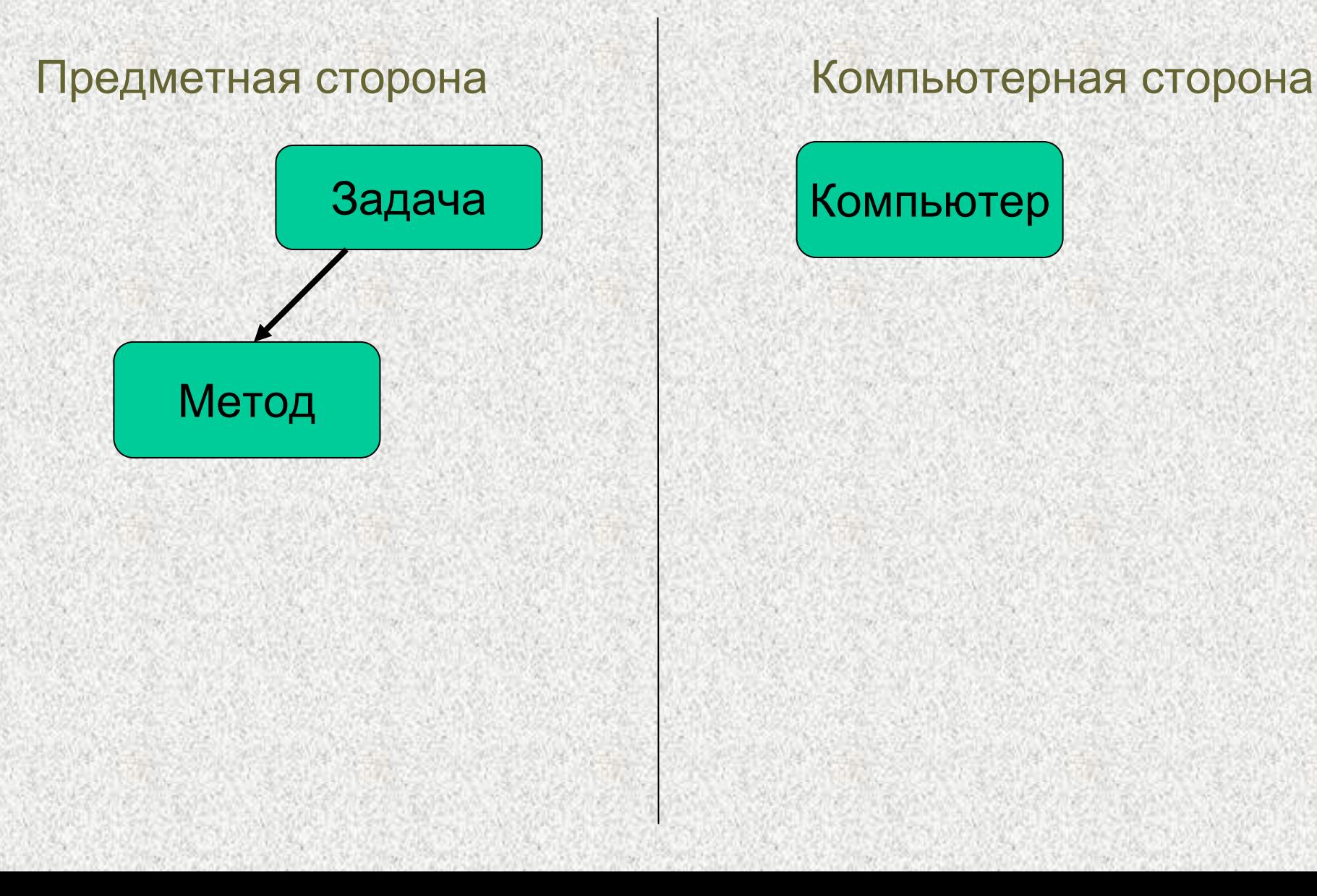

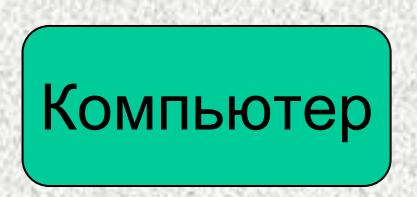

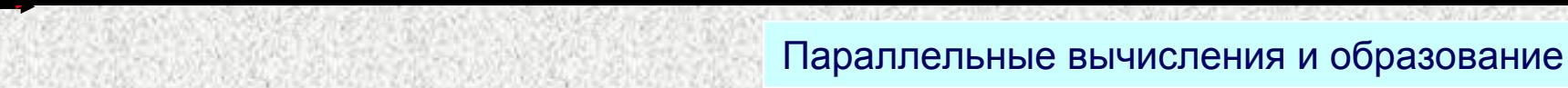

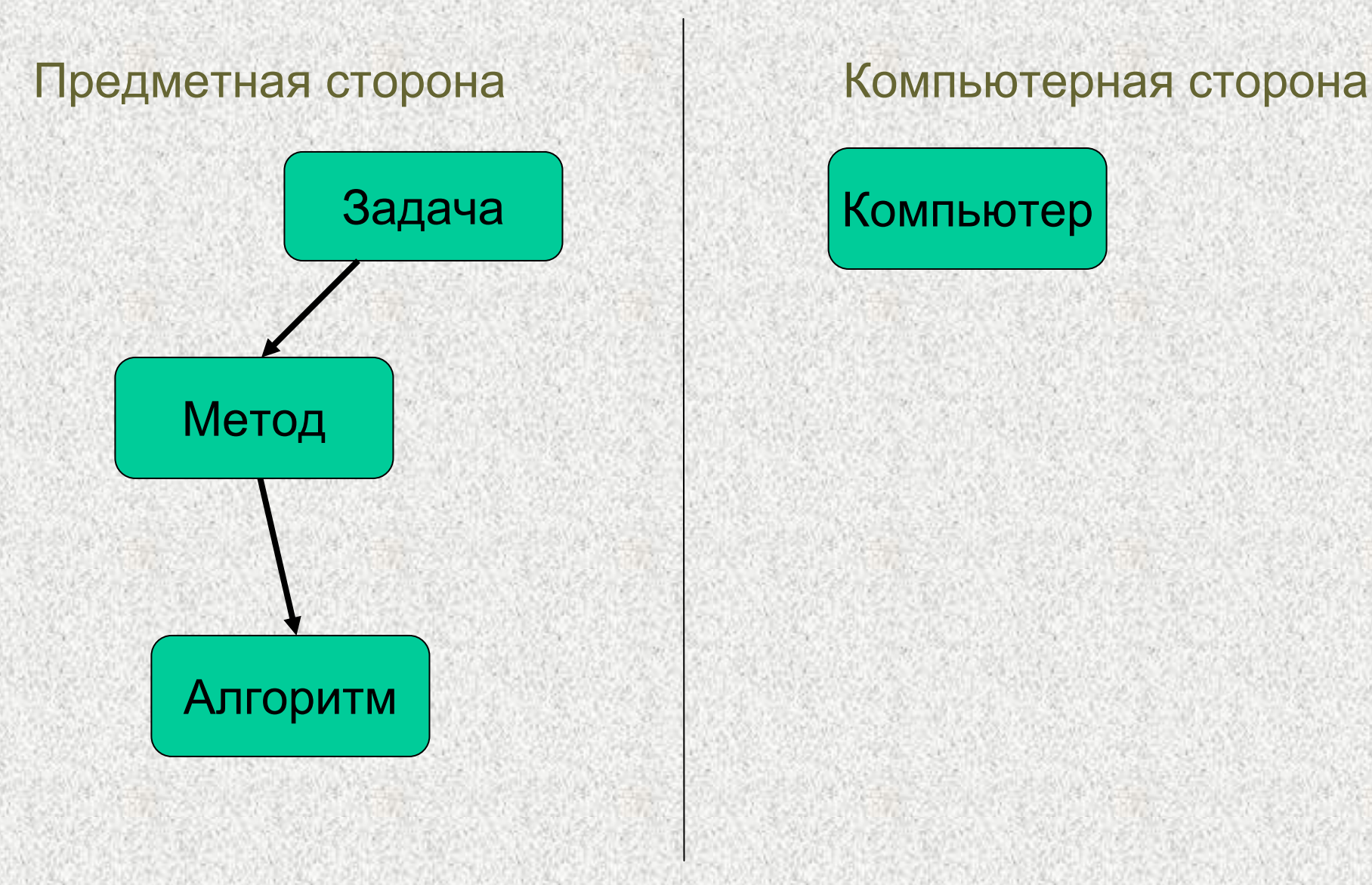

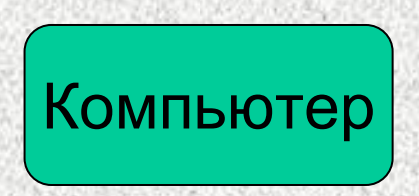

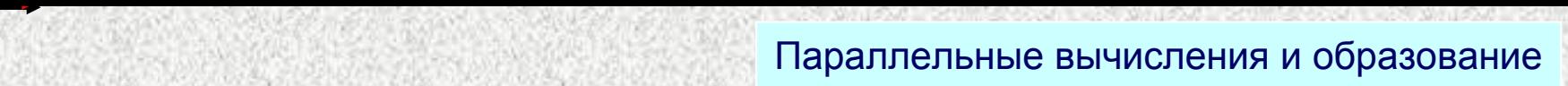

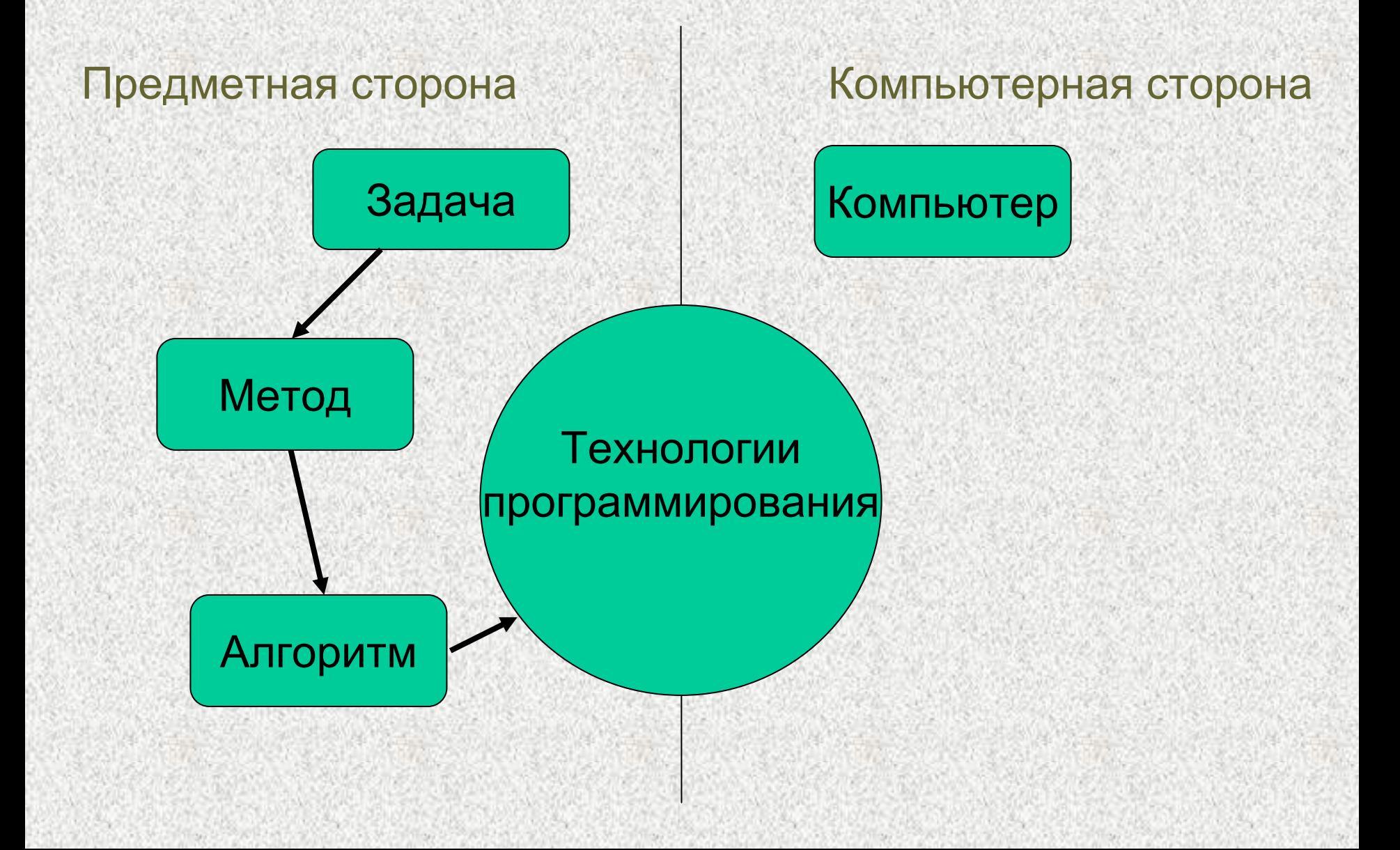

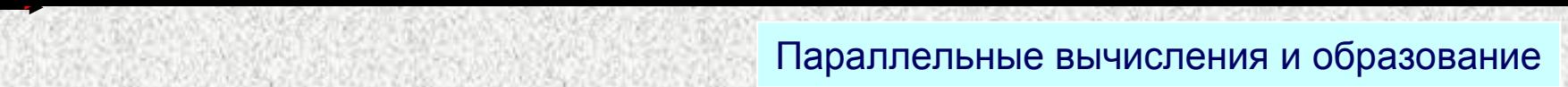

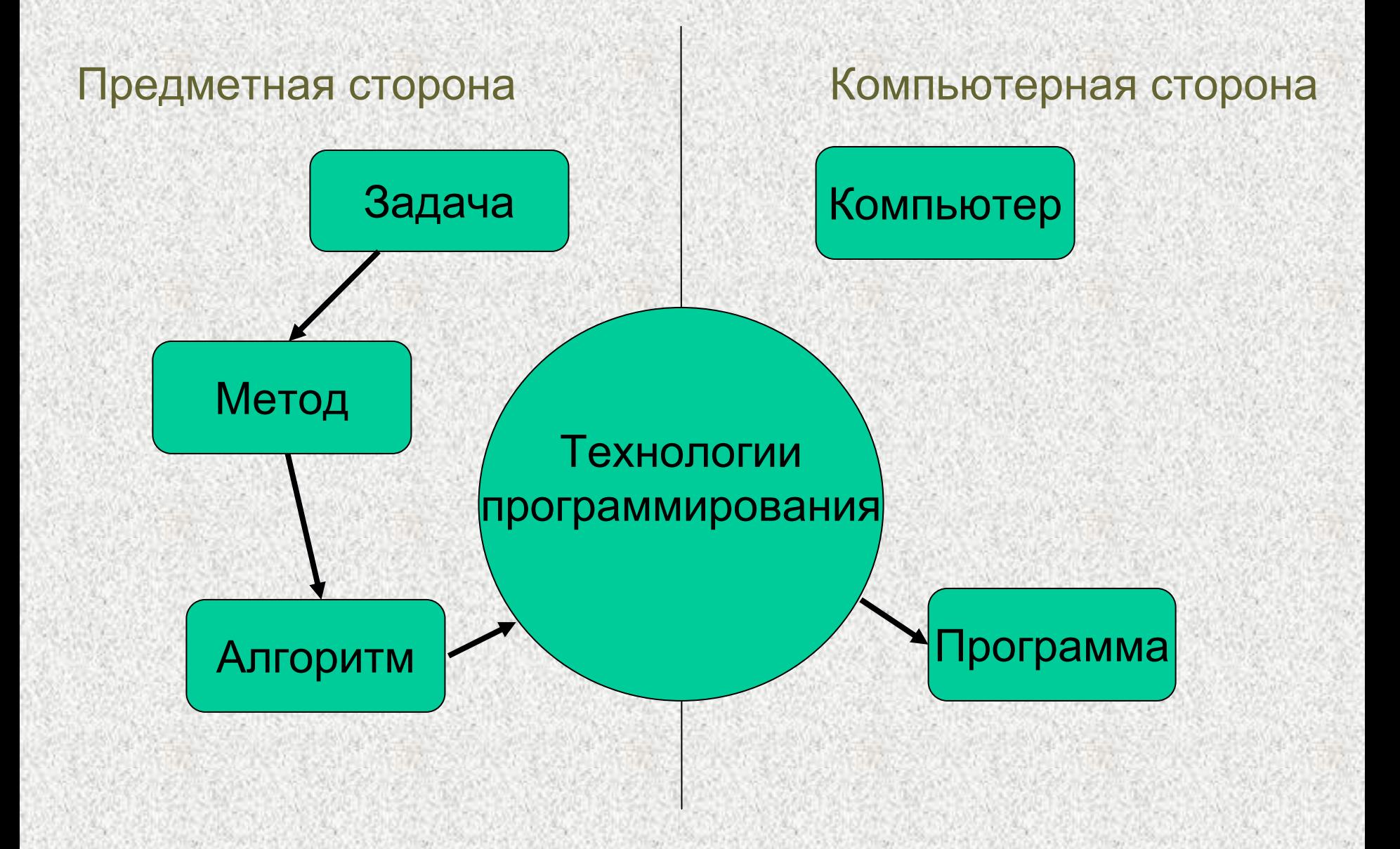

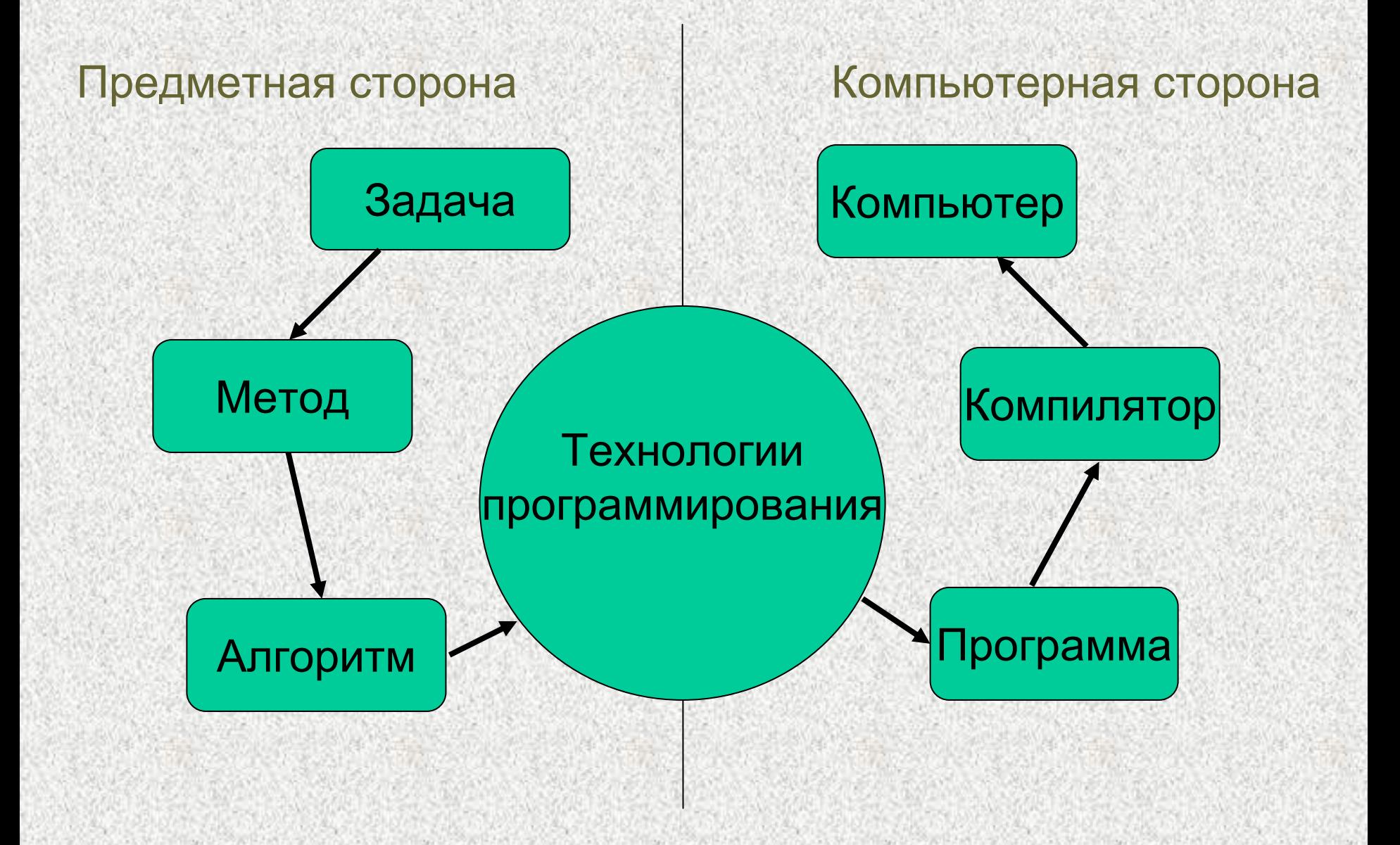

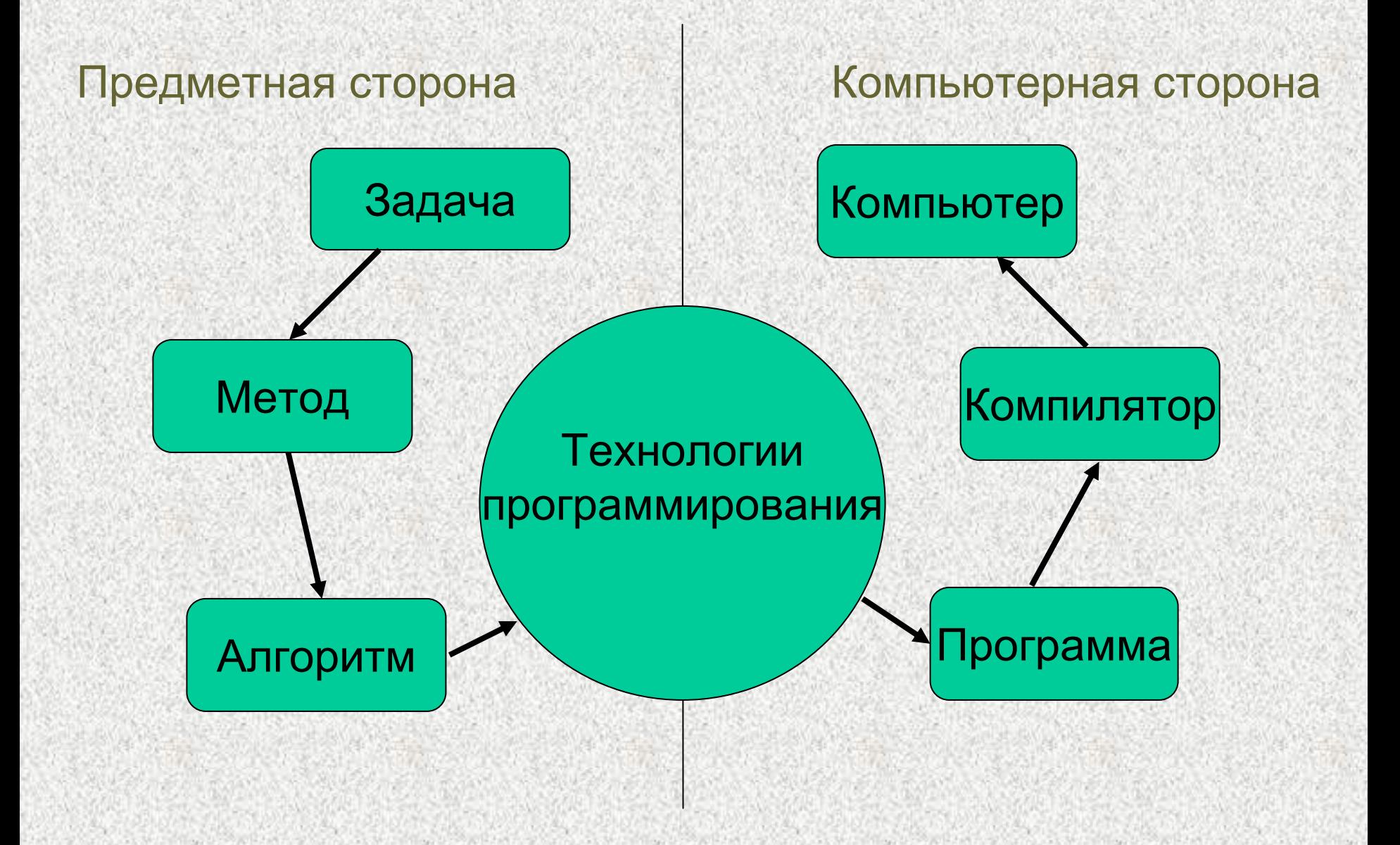

# *ЧТО ТАКОЕ*

# *"МОДЕЛЬ ПАРАЛЛЕЛЬНОЙ ПАРАЛЛЕЛЬНОЙ*

# *ПРОГРАММЫ ПРОГРАММЫ"?*

# *SPMD ? Master / Slaves ?*

*Как должен пользователь представлять себе параллельную программу и процесс ее функционирования <sup>в</sup> вычислительной среде?*

#### *Модели систем <sup>с</sup> передачей передачей сообщений сообщений* Параллельные вычисления <sup>и</sup> образование

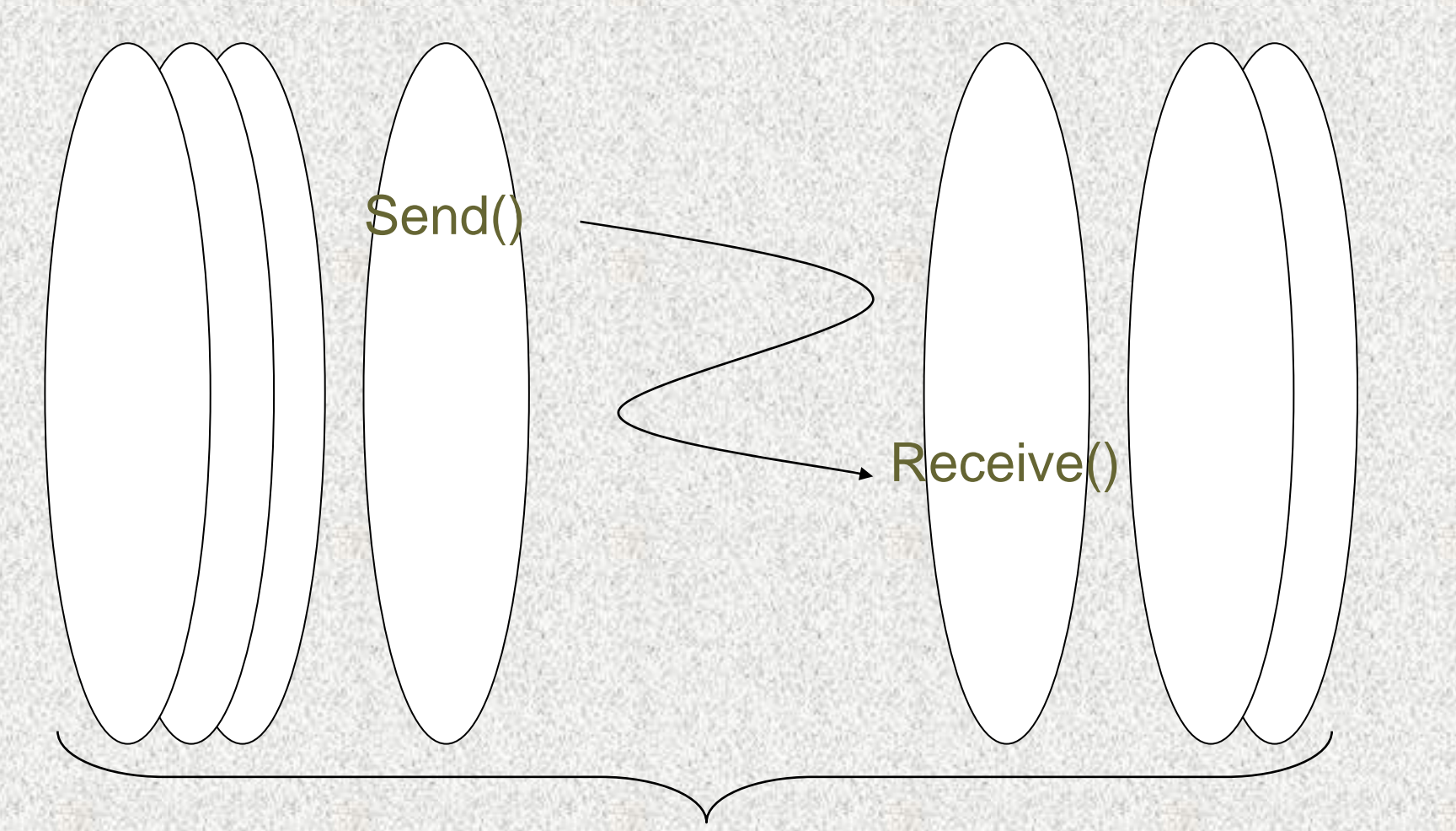

#### параллельные процессы программы

#### *Модели систем <sup>с</sup> передачей передачей сообщений сообщений* Параллельные вычисления <sup>и</sup> образование

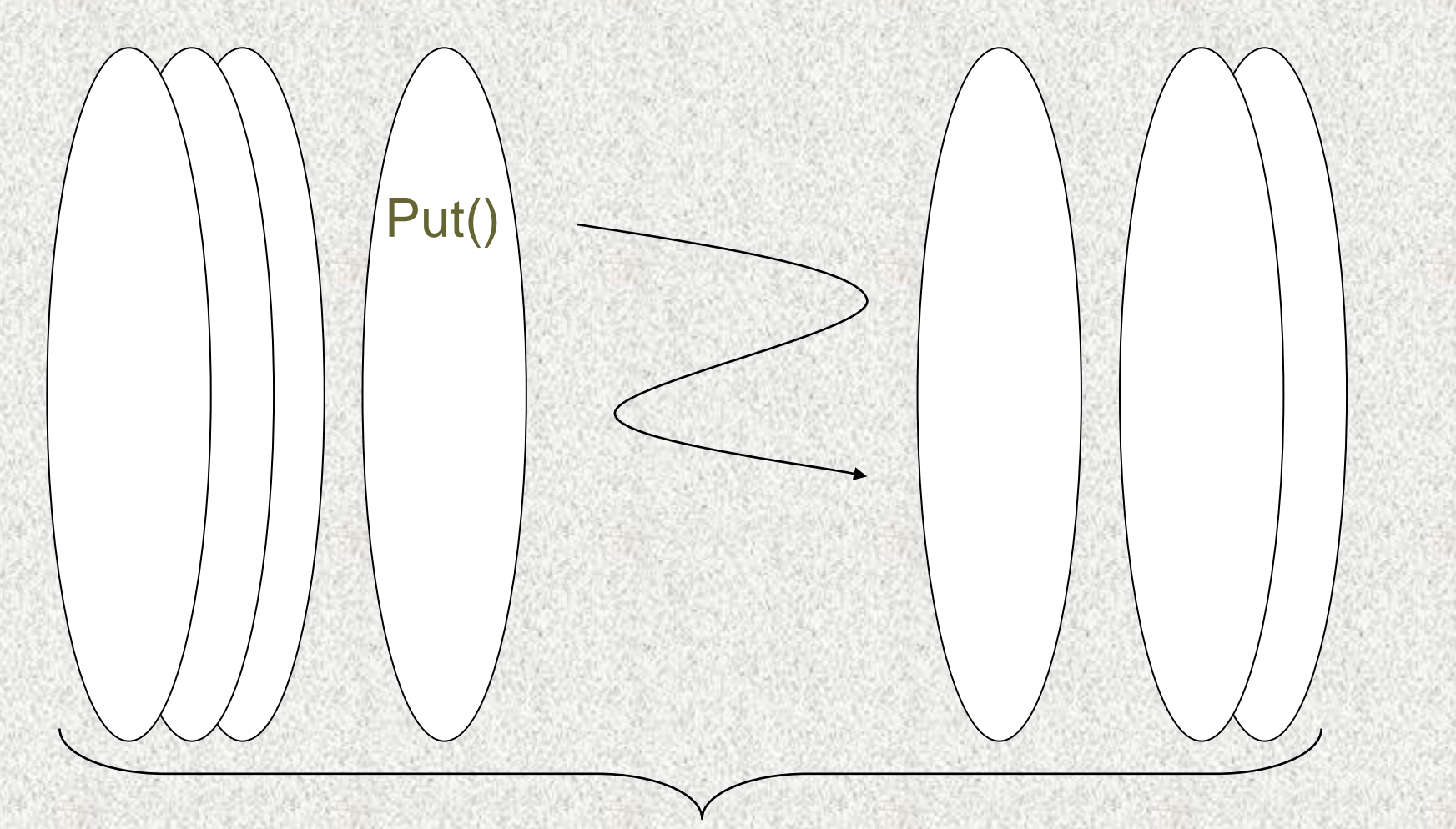

#### параллельные процессы программы

#### *Модели систем <sup>с</sup> передачей передачей сообщений сообщений* Параллельные вычисления <sup>и</sup> образование

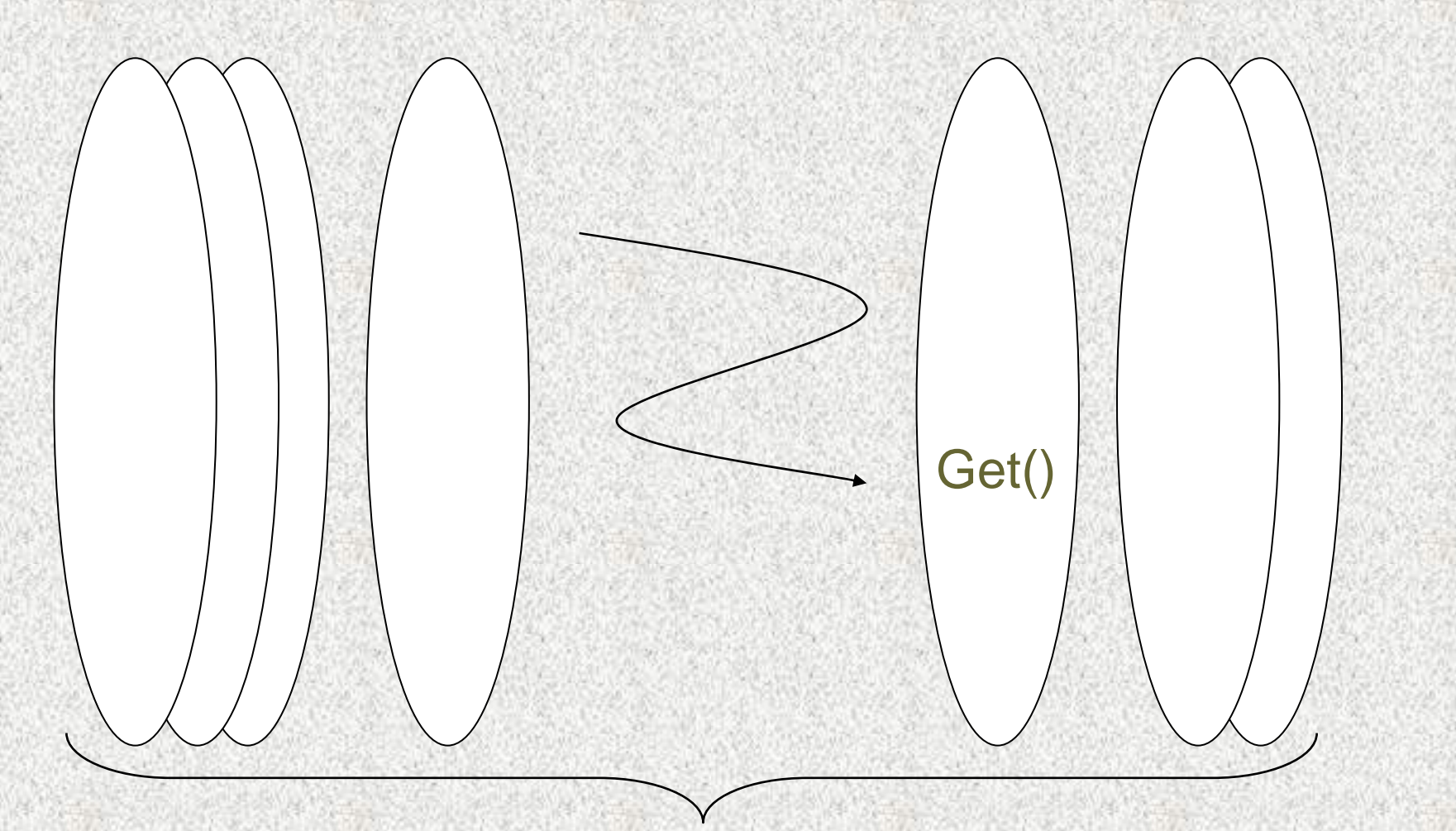

#### параллельные процессы программы

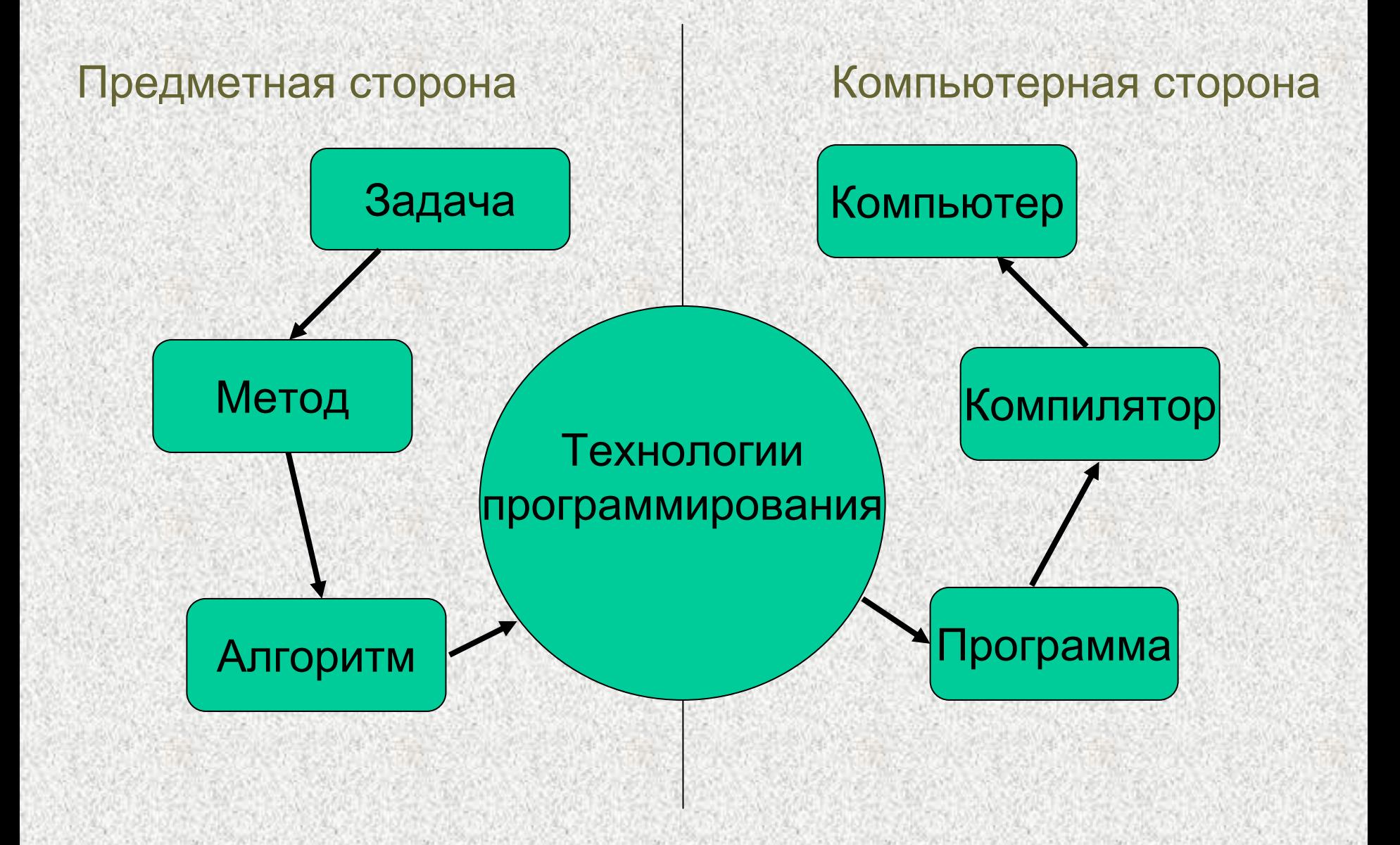

2004/5/18

# **FTRACE**

--------------\* FLOW TRACE ANALYSIS LIST \*\*\*\*\*\*\*\*\*\*\*\*\*\*\*\*\*\*\*\*\*\*\*\*

Execution : Mon Oct 1 14:35:44 2001 Total CPU: 0:24'23"310

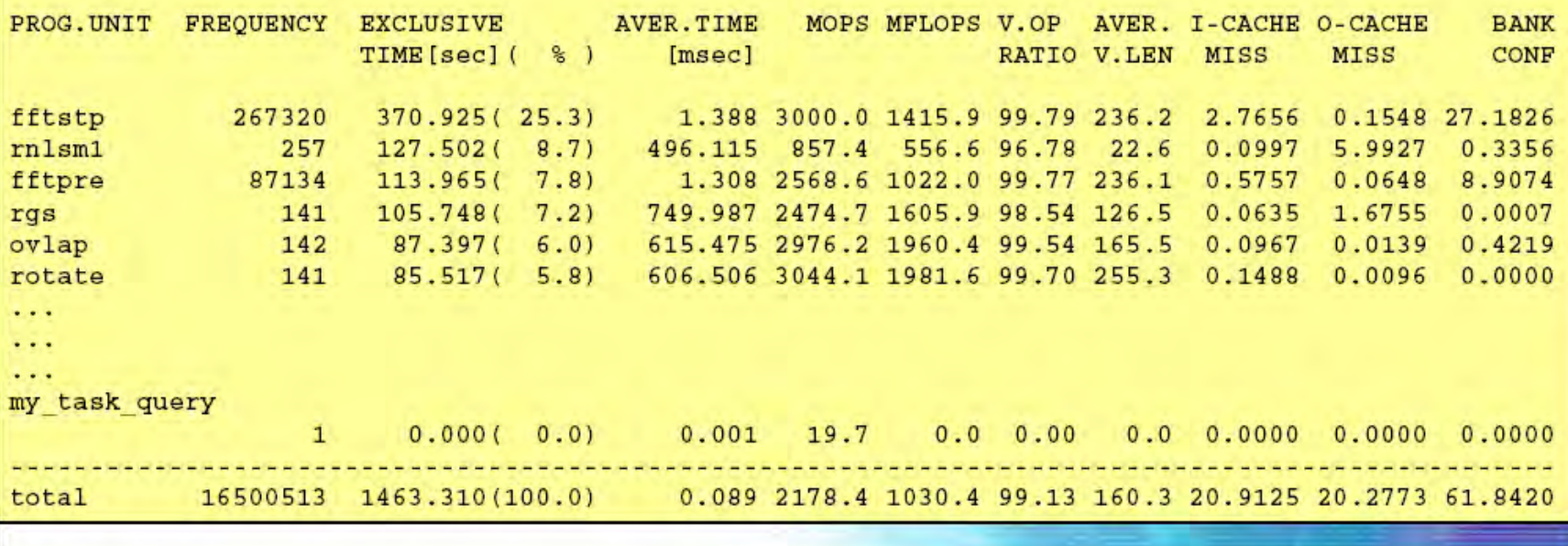

Empowered by Innovation NEC

20

# *Сертификация Сертификация параллельных параллельных программ программ*

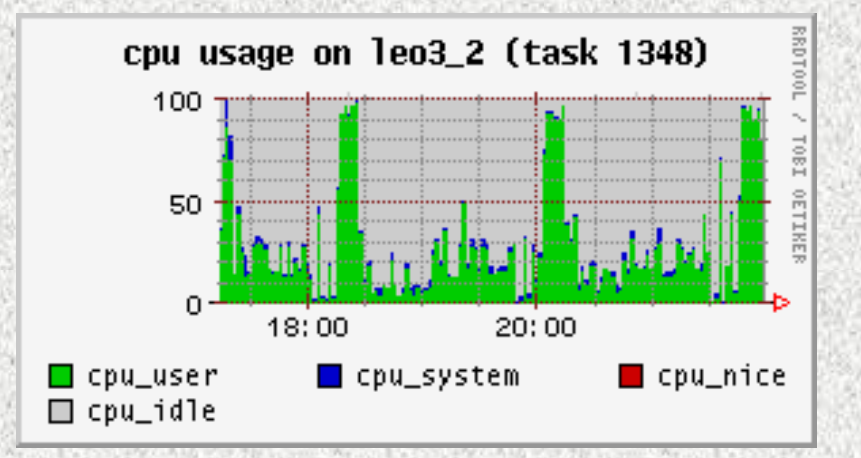

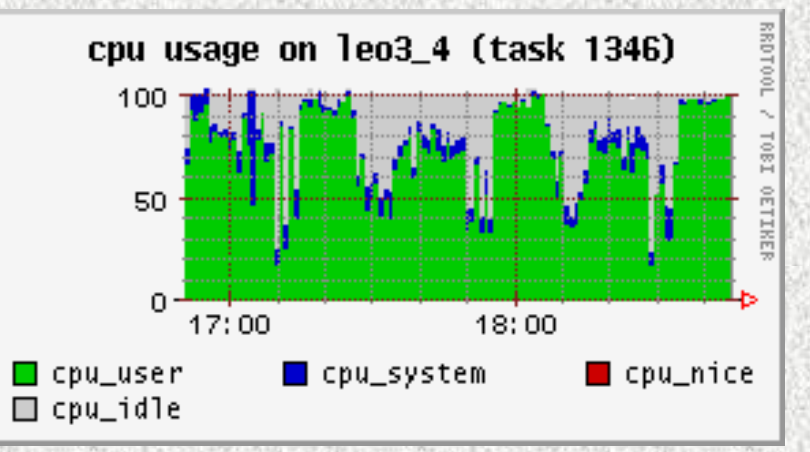

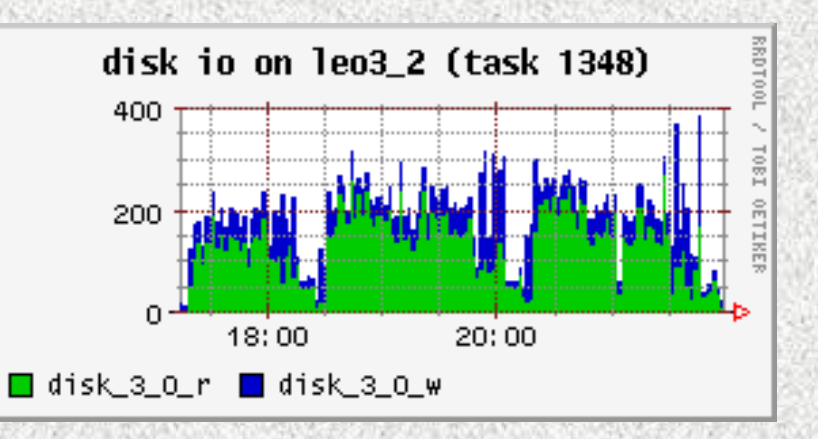

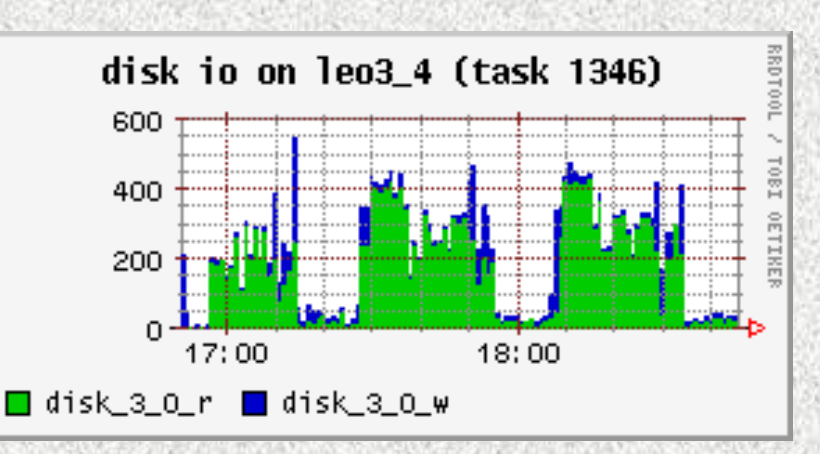

*http:// http://ParCon.Parallel.ru ParCon.Parallel.ru*

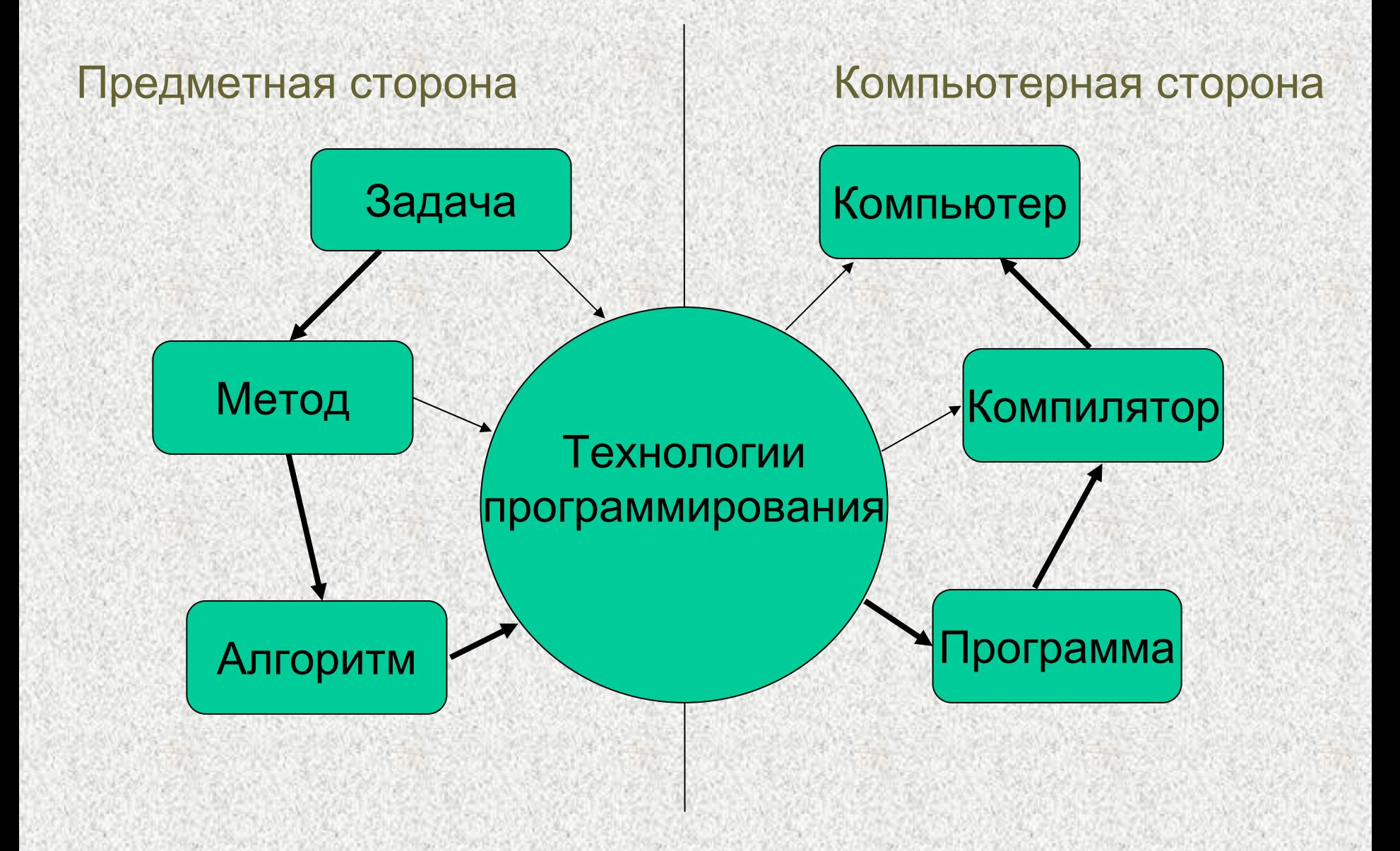

# *Технологии Технологии параллельного параллельного программирования программирования*

- •Традиционные языки <sup>+</sup>компиляторы
- •Расширения последовательных языков, спецкомментарии
- •Специальные языки параллельного программирования
- • Библиотеки <sup>и</sup> интерфейсы для взаимодействия параллельных процессов: MPI, PVM, Linda, Shmem...
- • Параллельные предметные библиотеки: SCALAPACK, FFTW, DFFTpack, PETSc, CRAY Scientific Library...
- • Специализированные пакеты <sup>и</sup> программные комплексы: PC-GAMESS, PRIRODA, GAUSSIAN, CFX, FlowVision…

*ЭФФЕКТИВНОСТЬ - ПЕРЕНОСИМОСТЬ - ПРОДУКТИВНОСТЬ*

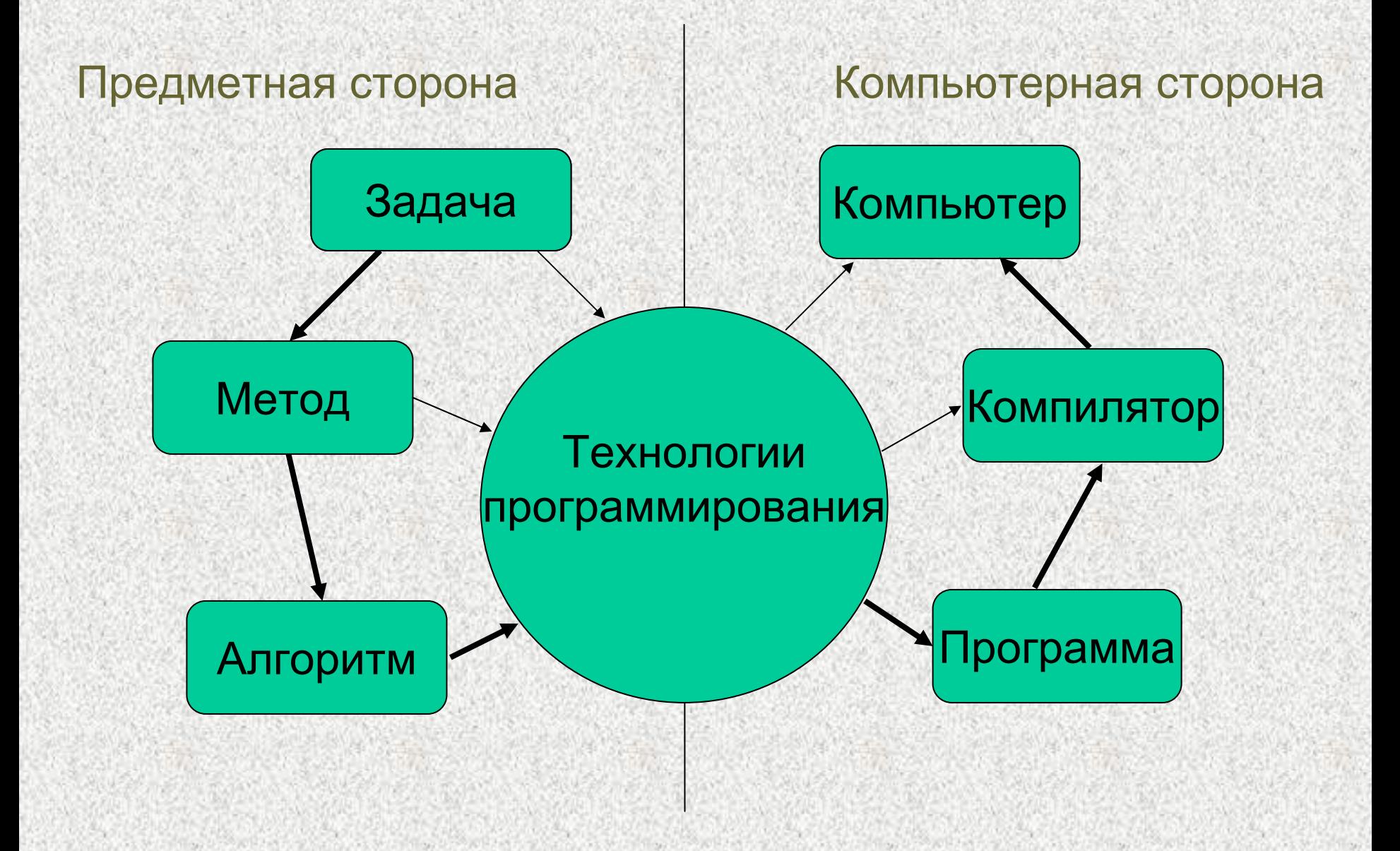

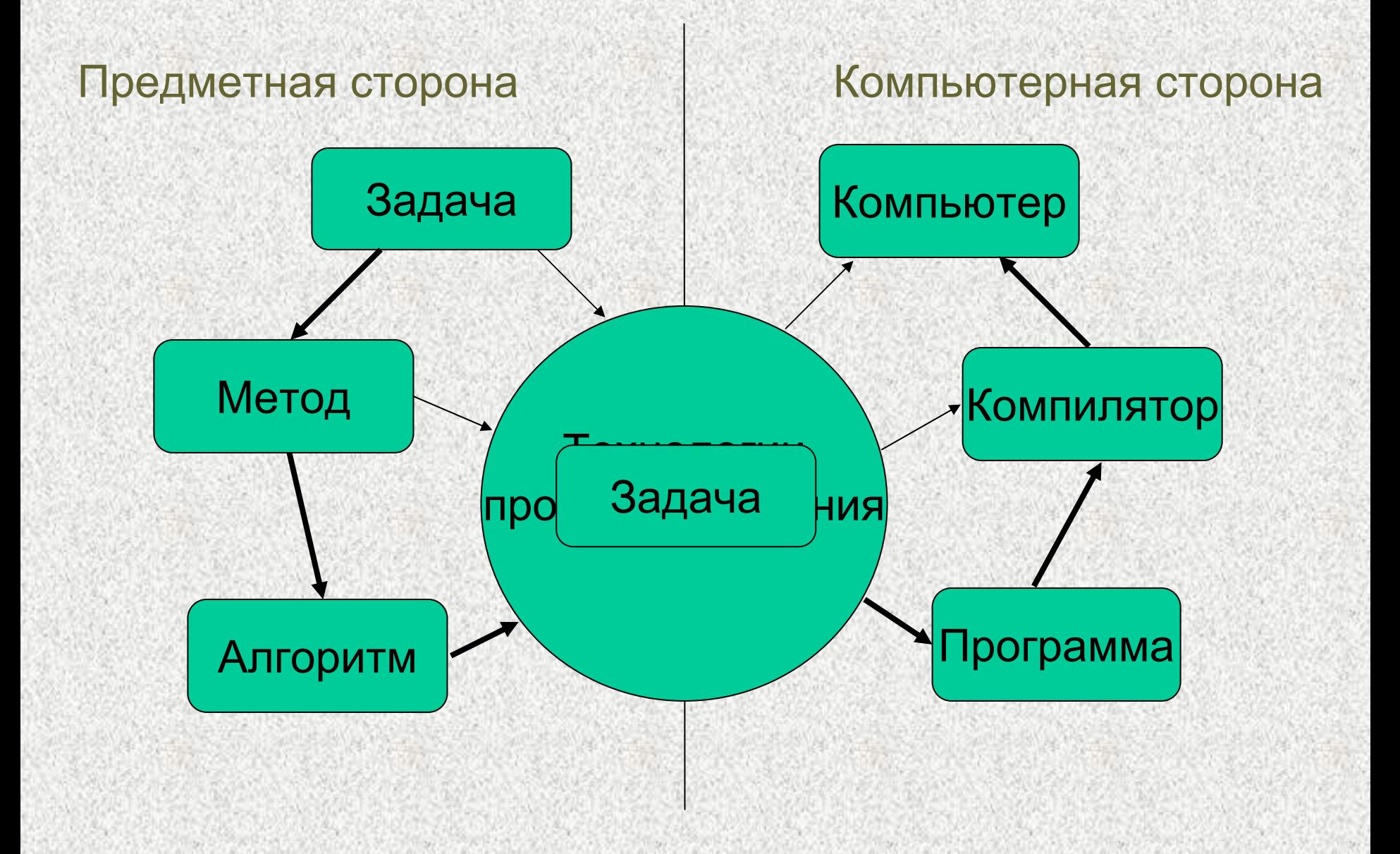

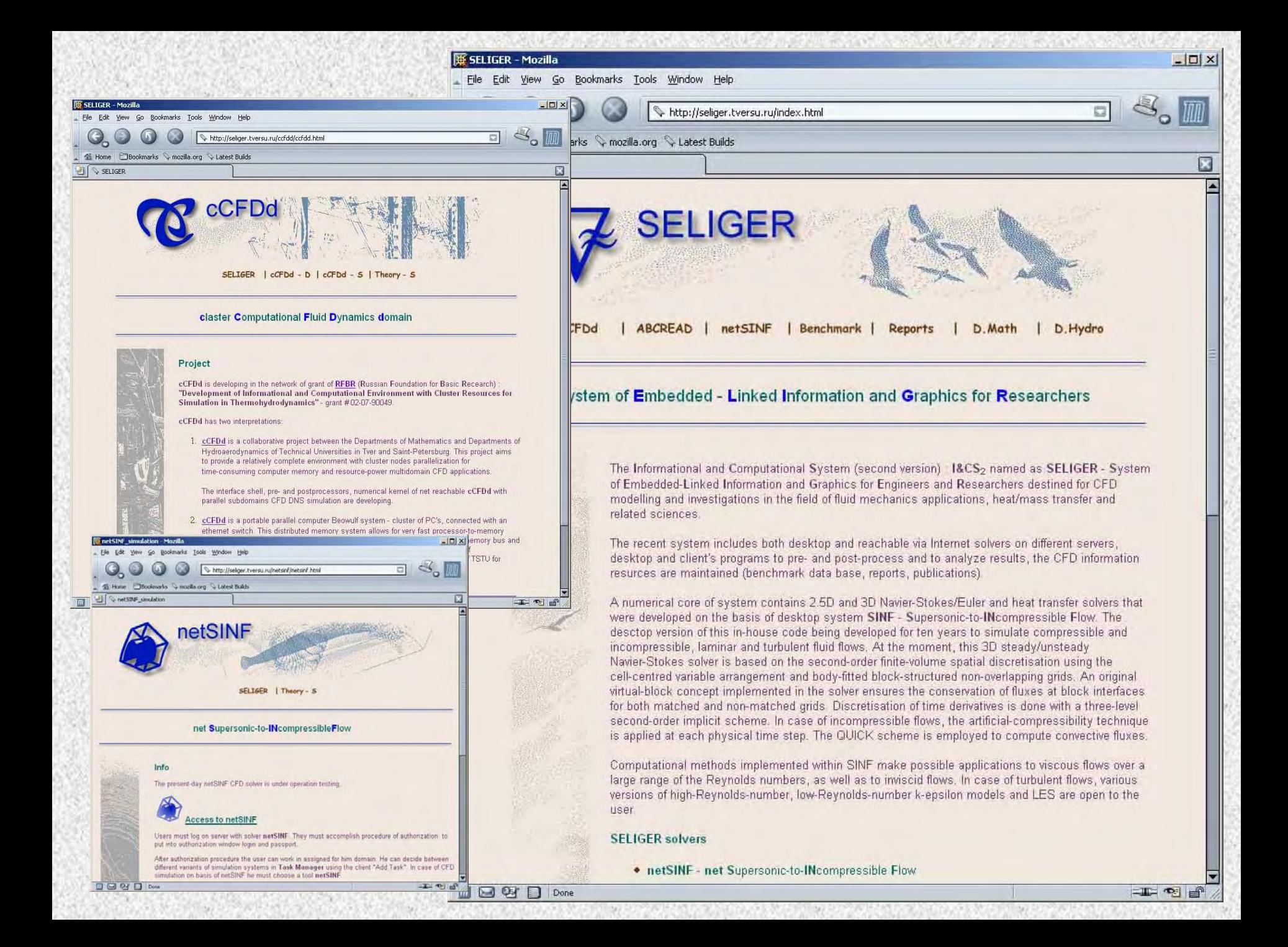

Поиск молекул-ингибиторов для заданных белков-мишеней <sup>в</sup> распределенной вычислительной среде

НИВЦ МГУ, ИБМХ РАМН Время расчета: 31 дек. 2005 – 11 янв. 2006, Процессорное время: 42774 часа = 1782 дня <sup>=</sup> > **4.5 года** работы одного процессора

Общее число работавших процессоров: 273, Максимально процессоров одновременно: 244, Пиковая производительность: >1 Tflops

Вычислительная среда: кластеры МГУ <sup>+</sup>кластер ЮУрГУ (<sup>г</sup>.Челябинск) + учебный класс НИВЦ МГУ + компьютеры в лабораториях X-Com

intal.

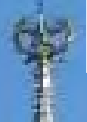

# КОНКУРС ПРОЕКТОВ

PARALELRU

# **Корпорация Intel** и информационно-аналитический центр Parallel.ru

объявляют конкурс проектов по разработке и внедрению учебно-методических комплексов в области параллельных компьютерных технологий и высокопроизводительных вычислений.

Победители конкурса получат гранты корпорации Intel на создание соответствующих учебно-методических комплексов, издание учебных пособий, а также приобретение оборудования и учебных компьютерных классов на базе многоядерных микропроцессоров на общую сумму до 30 тысяч долларов США.

#### Прием заявок открыт до 5 февраля 2006 года

Правила оформления заявок, тематика и другие детали конкурса опубликованы на Parallel.ru

#### научно-практический семинар

### ПАРАЛЛЕЛЬНЫЕ ВЫЧИСЛИТЕЛЬНЫЕ ТЕХНОЛОГИИ

# *ТЕХНОЛОГИИ ПАРАЛЛЕЛЬНОГОТЕХНОЛОГИИ ТЕХНОЛОГИИ ПАРАЛЛЕЛЬНОГО ПАРАЛЛЕЛЬНОГОПРОГРАММИРОВАНИЯ – ПРОГРАММИРОВАНИЯ ПРОГРАММИРОВАНИЯ – СВОБОДА ТВОРЧЕСТВА ИЛИ ЖЕСТКИЕ СВОБОДА СВОБОДА ТВОРЧЕСТВА ТВОРЧЕСТВА ИЛИ ЖЕСТКИЕ ЖЕСТКИЕ РАМКИ ПРАВИЛ? РАМКИ ПРАВИЛ?*

Вл.В.Воеводин Вл.В.Воеводин НИВЦ МГУ НИВЦ МГУ

voevodin@parallel.ru voevodin@parallel.ru

Челябинск, ЮУрГУ, 26 января 2006г.